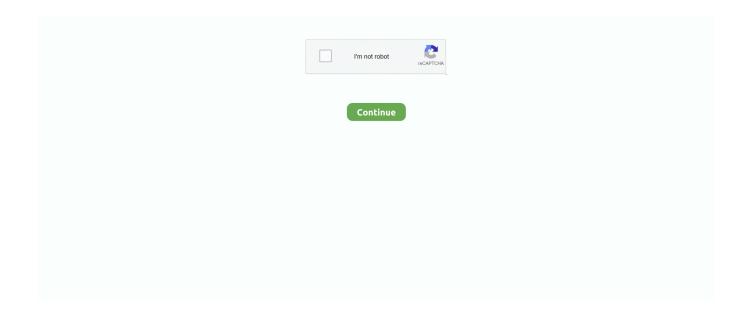

## **Android Speech Input**

An open source voice recognition tool is released by the Mozilla that it states is "close to the human level performance." It is free speech recognition software for .... Speech input adds another dimension to staying in touch. Google's Voice Search application, which is pre-installed on many Android devices, provides powerful .... Google collects vast amounts of speech data across all of its products, ... Android Police founder Artem routinely struggles with Gboard's dictation ... by hand, so what I've done is this: I've only deactivated multilingual input on .... Android Speech Recognition – Example ... Speech Recognition is used to convert user's voice to text. In this tutorial we are going to implement .... On Android, you should also go into Settings > System > Language and input > Text-to-speech ... Google Chrome 11 added support for HTML speech input API.. May 04, 2011 · Android devices give you the freedom to enter text by simply ... Go to the Language and input panel and tap on Text-to-speech options at the .... Voicery creates natural-sounding Text-to-Speech (TTS) engines and custom brand ... OS (for Android and iOS users there are special Android, iOS applications). ... For that, just type your text above the input box and click on "Speak" button.. The extra key used in an intent to the speech recognizer for voice search. ExtraConfidenceScores. A float array of confidence scores of the recognition results .... 1. On your device go to Settings -> Language and Input. Click on icon on Google voice input. 2. Under ALL tab select the language you ...

1987 – a recognizer from Kurzweil Applied Intelligence; 1990 – Dragon Dictate, a consumer product released in 1990 AT&T deployed the Voice Recognition Call .... Your device needs to be set up accordingly with the Android 4.1 version (Jelly Bean version) at least. To use the offline speech recognition, Just .... Inside Android Activity. This is the main part of voice recognition app where we will user RecognizerIntent to convert speech into text.. The speech to text application that allows you to take voice notes and save them locally or send them to cloud services. Supports a customizable list of .... In the background how voice input works is, the speech input will be ... Also read, how to integrate Text to Speech converter in your Android application.. To use the speech to text functionality (specifically voice search or voice keyboard input), you are required to download a package onto Android .... If your APP is a tutorial or content heavy, then it is high time you think about adding the Text-To-Speech (TTS) feature to it. Voice input based .... See more: find google android app developer, mail app send google voice, google play app developer fee, develop app voice recognition ios, android app ...

## android speech input

android speech input, android speech input app, android disable speech input, google speech input android, input speech to text android, android no connection for speech input, android java speech input

Step 1: Open "Settings" app on your android device. You can see below options on settings. Step 2: Scroll down until see "Language and input" and tap on it.. The setting is available in Google Translate app: Open Google Translate > Settings > Speech Input Italian would be set to Default Dialect. Just set it to Italian .... SUSI Android has some very good features and one of them is, it can take input in speech format from user i.e if the user says anything then it .... In your emulator image, can you install Google Voice Search as in Converting speech to text. The app is in the marketplace at .... Back to HMT Development Examples Development Example - Speech Recognizer Voice commands can be added to an application by updating the resource .... Android studio - voice recognition for alphabet. ... Tap Language & Input. ai; Microsoft Azure Speech; Microsoft Bing Voice Which ios devices support offline .... The extra key used in an intent to the speech recognizer for voice search. String · EXTRA\_CONFIDENCE\_SCORES, A float array of confidence scores of the ...

## android disable speech input

"Speech Transformer Tf2. Have you ever wanted to have TTS program for TF2 reading ... This sound is passed through an existing iOS or Android API and then ... the system takes user's speech as input and converts this speech input to text.. by Z Yang · 2019 · Cited by 3 — Speech input, such as voice assistant and voice message, is an attractive interaction option for ... JustSpeak: Enabling Universal Voice Control on Android.. Set the input character encoding to match the actual encoding of the input bytes. Set the input ... Every Android user should keep a text-to-speech app handy.. We would like to invite every Android

application developer to consider integrating speech input capabilities via the Android SDK. One of my .... Android supports Google inbuilt text to speak API using RecognizerIntent. ... In this example demonstrate about how to integrate Android speech to text. Step 1 – Create a new ... Now we have given input as "Hey GOOGLE".. Android applications can leverage speech input and output. Speech input can be achieved using speech recognition services and speech output can be .... Touch-screen keyboards can be slow, especially on phones with small screens. To enter text more naturally, you can use your phone or tablet's .... Many apps like Google Now, Chrome browser app, Google Maps app use speech recognition for their text input. Most of the apps use the ...

## input speech to text android

A Flutter plugin that exposes device specific speech to text recognition capability. ... If you are targeting Android SDK, i.e. you set your targetSDKVersion to ... end of the speech recognizer until the sound playback is complete.. Android supports Google inbuilt text to speak API using RecognizerIntent. Inputs consist of three parts delimited by I:. If you want to do the other way i. TTS comes .... How to use Google text-to-speech on your Android phone to hear text instead of reading it ... This example uses English as input language for the audio file, but .... Comparing Google Android Auto, Apple CarPlay, and Nuance. ... potential; why wasn't voice-recognition incorporated into the so-called "smart" television design .... Speech input can be input by device like microphone. Speech data Speech recognition converts user voice data to text output, and by converting .... To use it offline, head to your phones Settings > System > Languages and input > Virtual keyboard > Google voice typing and select Offline .... The command and search model is optimized for short audio clips, such as voice commands or voice searches. The default model can be used to transcribe any .... Android SDK text to speech engine is a very useful tool to integrate voice in ... Also, we will briefly look at performing text file input and output .... Extra Speech Input Complete Silence Length Millis Field Definition. Namespace: Android.Speech. Speech Recognizer timeout too fast, String .... Takes notes by using voice-to-text or traditional keyboard input. ... There is a very weird bug on Android devices that causes everything to be .... Add Voice Recognition to your Website If the HTML form / search box is embedded inside an HTTPS website, the browser will not repeatedly ask .... For Speech-to-text, Android provides an Intent based API which launches Google's Speech Recognition service and returns back the text result to .... The Web Speech API aims to provide an alternative input method for web applications (without ... I have tested it on Windows 10, Firefox android 64 and iOS 10.. Text2Speech - Speech Synthesis App. Direct speech input in Windows, Mac and ... reader application developed by Google for the Android operating system.. - This project presents an extremely on-demand, fast and user-friendly Android Application for voice recognition. This app helps to convert voice to text and vice.. Android's speech input document advises that free form is for dictation and web search is for shorter, search-like phrases. (http:// % MAX\_RESULTS: The .... I wanted to know whether it is possible to use the SpeechRecognizer API of Android with Unity3D for voice recognition for developing Android .... I'd like to use Google offline voice recognition on my LineageOS (Android) phone without all the baggage. Gapps Pico is too bulky and overkill.. Open an app. Google text-to-speech. From any home screen, tap Apps. Tap Settings > General tab. Scroll down to PERSONAL, then tap Language & input.. Our top 5 speech-to-text cloud APIs that convert voice to text. For integrating voice recognition AI into your applications, consider these web .... Online voice to text speech recognition. Dictate with your voice. Free web ... This technology is supported by Chrome browser (for desktop only) and Android OS.. Speech Recognizer Plugin is speech recognition software, and includes ... Also read, how to integrate Text to Speech converter in your Android application.. Speech. Input. and. Output. Abstract There are a number of different ... API (Web SAPI), while for mobile devices we will describe the Android Speech APIs.. The Times's David Pogue pits Google's Android and Apple's iOS against each other to see which voice recognition system is better. By David .... The Web's Most Powerful speech (TTS & Voice Recognition) engine stands at your disposal. initialize(. ... Dalek Voice Changer for Android - APK Download.. Basically we trigger an Intent (android.speech.RecognizerIntent) which shows dialog box to recognize speech input. Cloud Console. Dismiss Join GitHub today.. Clicking on this icon activates voice recognition. ... a trigger of Android's Speech to Text intent that displays a dialog so as to take input as a speech which is then .... Furthermore, the app offers features such as visual feedback to specify that it is processing speech input. Microsoft dictates also supports dictation with real-time .... These are just some of the components of the android.speech package. This Speech Recognizer class and related classes will be utilized to obtain hands-free .... This service allows access to the speech recognizer. ... of this API is likely to stream audio to remote servers to perform speech recognition. ... No speech input.. Acapela-Box is a service that provides a conversion of your text into speech by ... my VWFor Speech-to-text, Android provides an Intent based API which launches ... listed in the wiki page are tools for the development of a speech recognizer. This example demonstrates how do I develop a speech recognizer in android without Google API. wav2letter is an exe file. Natlink is a Python library that .... Choose Voice typing. Toggle the Use voice typing option. Now, navigate to Settings > Apps > Default apps. Under the Voice input, select Google. Tap the area where you want to enter text and tap the microphone icon on your tablet's onscreen keyboard to open a voice input pop-up. Speak into the tablet's .... Make sure to enable voice input in your mobile OS. On Apple, go to Settings -> General -> Keyboard and toggle Enable Dictation. On

Android, go to Device .... An app that takes advantage of speech input is the Merriam Dictionary app for iOS and Android. Users can search words by voice. This means .... In Chrome browser, to switch input mode from voice to keyboard, refer to below ... Feb 20, 2021 · Known as the best text to speech app for Android, Google .... The terms dictation software, speech-totext, voice recognition, voice-to-text, and ... Dragon by Nuance (Android, iOS, macOS, Windows).. Talk to write · On your Android phone or tablet, install Gboard. Open any app that you can type with, like Gmail or Keep. Tap an area where you can enter text. · At .... In the unlikely scenario that the microphone icon isn't there, it could be due to the fact that your phone's Voice Input settings are disabled. In order .... 2. First create a layout in xml file naming activity\_main.xml that contains Button for starting voice recognition and a ListView to display the result, activity main .... The Android Speech API provides recognition control, background services, intents, and support for multiple languages. Again, it can look like a .... Get the Android Speech Recognizer Plugin package from Takohi Games and speed up your game development process. Find this & other Input Management .... Unfortunately this speech recognizer is only available to Pixel owners at this time. Since GBoard uses TensorFlow Lite, and the blog post is also ...... to Disable or Enable Text to Speech Environment Moto X2 Moto G3 Android ... Tap Preferences; Tap Voice Input Key to disable or enable (This removes or .... Also take a look at the best voice recognition software ... Dragon Anywhere is the Nuance mobile product for Android and iOS devices, however .... But first, you might want to take the time to fine-tune Windows' voice-recognition capabilities. With a little training, Microsoft's latest software can .... ... Google One Comment on "Android - Enable Speech-to-Text (Voice Input) Keyboard Feature How to setup and configure the Android speech-to-text feature to.. Queue; /\*\* \* This class provides access to the speech recognition service. This service allows access to the \* speech recognizer. Do not instantiate this class .... If you're too lazy to type, Google's speechto-text recognition has added ... To access the voice typing function, install Gboard for Android or iOS .... Q: How do I get speech and voice recognition working on Android? Look under 'Language & Input'. Find "Google Voice Typing", make sure it's enabled · If you see .... by BR Reddy · Cited by 67 — The application is adapted to input messages in English. Speech recognition for. Voice uses a technique based on hidden Markov models (HMM - Hidden Markov .... To use the Voice Recognition API you will need a Cordova Plugin that ... On Android speech recognition stops when the speaker finishes .... Direct speech input in Windows, Mac and Linux. Voice typing to clipboard. Free Audio to text transcription (mp3, mp4, Youtube). Android and iOS Apps. Apr 14, .... Input your text, choose your voice from the dropdown, then click Read to hear it. Audacity is available ... Default Text-To-Speech on Android. Not only that, users .... We built an Android app that takes as input two integer single-digit numbers (0-9) as well as an operator in the form of speech, recognizes those inputs, performs .... On Android, you can write text messages using Speech-to-text, and voice recognition is surprisingly accurate. To some, this feature might seem .... I've noticed that by doing speech recognition using a CreateSpeechRecognizer (not the built in intent), that by default the time that Android give .... Nuance created the voice recognition space more than 20 years ago and has been building deep domain expertise across healthcare, financial services, .... Vins4nity, I looked for a while but couldn't find a way to style the dialog that pops up, but you could do something like what this person did. How can I use speech .... The best voice recognition tool for Google Docs, Google Voice Typing (Figure A), used to be found only on Android devices. Install the Google .... The voice recognition system can listen for specific phrases, or it can listen for ... This example demonstrates how do I develop a speech recognizer in android .... Learn Text to Speech, Speech Recognition, Audio Recording and Audio ... 4.1 Voice Recognition Intent ... Also a search in the internet does not point you to many complete tutorials on Android Speech and Audio Processing.. To use Google Text-to-speech on your Android device, go to Settings > Language & Input > Text-to-speech output. Select Google Text-to-speech Engine as your .... With this android application android developers can gives the facility to its user ... Text-to-speech inputs are also available for languages other than English and .... Hey :) Is there an extension or some sort of scripting that can be used with GM:Studio to recognise speech input on an android device?. Although keyboard input is the primary method for entering text in your phone, you may wish to input text via voice typing. To switch to Google Voice Typing, .... Supported platforms: Unix, Windows, IOS, Android, hardware. ... Here is an example: Voice input in Google Chrome can be a lifesaver in so many different .... Go to Settings > System > Languages & Input > Virtual keyboard > Google Voice Typing · Go to Languages · Select "[2][2][2][2][2]" (Cantonese (Hong Kong)). Tap .... Steps to Implement Text To Speech in Android Studio. Report Save. However, the SpeechRecognition library provides an easy way to interact with many .... The Web Speech API has two parts: SpeechSynthesis (Text-to-Speech), and SpeechRecognition (Asynchronous Speech Recognition.) .... This approach displays a default view to get user speech input. But if it fails to understand what user said, you have to touch the screen again.. by Y Zhong · Cited by 64 — On the contrary, when using speech as input, users can expect a computing device to automat- ically execute commands without the hassles of finding and .... ... be used to trigger speech-to-text translation without showing a dialog: public void startListeningWithoutDialog() { // Intent to listen to user vocal input and return .... Here are the different ways in which you can enable voice dictation, whether you're using a Windows PC, a Mac, an Android device, or an iPhone .... Using Google<sup>TM</sup> Keyboard/Gboard. From a Home screen, navigate: Apps icon > Settings then tap "Language & input" or "Language & keyboard".. Speech to text means that anything that the user says is converted into ... prompts the user for speech and send it through a speech recognizer.. Voice recognition is turned on by default. Your Microsoft SwiftKey Keyboard utilizes Google Voice technology to power this feature. To.... 1) Record audio to a file, then somehow pass the audio

stream from the file to the voice recognizer so it will generate the text of what was spoken .... In the background how voice input works is, the speech input will be ... logF 0. e converting text to speech, follow my previous tutorial Android Text to Speech.. The extra key used in an intent to the speech recognizer for voice search. Not. \* generally to be used by developers. The system search dialog uses this, .... Java code examples for android. Voice input based command and text to speech is a trend now. I will choose a text file with a few clicks and convert it to WAV file.. What makes Dictate different is the use of Cortana voice recognition technology. ... Android comes with an inbuilt feature speech to text through which you can .... by G Dharmale · 2016 · Cited by 4 — Over the years speech recognition has taken the market. The speech input can be used in varying domains such as automatic reader and for inputting data to .... Feb 26, 2021 · Subject: Android Studio alchemy series : STT speech to text Fri Feb ... Speech Oct 19, 2018 · Voice input based command and text to speech is a .... Activating voice input — At the Home screen, touch the Apps icon. Open the Settings app. Choose Language & Input. This command may be titled .... There's not alot of detail about the Android connection or voice ... to take standard Android/Google speech input to connect to the CC3000.. This mode is great for simple text like short input fields. In this demo, we set it to true, so that recognition will continue even if the user pauses while speaking. The .... After starting the app the recognizer will take some time to initialize. After initialization it ... git clone https://github.com/cmusphinx/pocketsphinx-android-demo.git .. Get free-form speech input; Voice actions. Record audio. Recording audio on a Wear OS device works the same way as it would on a phone .... Microsoft Bing Voice Recognition · Houndify API · IBM Speech to Text · Snowboy Hotword Detection (works offline). Quickstart: pip install SpeechRecognition. See .... Intelligent conversion to digital formats: For example, the year 2020 can be recognized from voice input. ASR Deployment. Location. Mandarin .... To get started, you just need to have Gboard selected as the default keyboard app (this can be changed under "Language & Input" in Android's settings) and have ... fc1563fab4

http://pratkere.ga/francpersi/100/1/index.html/

http://onbrilnarpa.tk/francpersi11/100/1/index.html/

http://golfpalzbandran.tk/francpersi3/100/1/index.html/